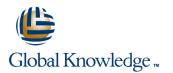

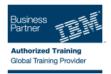

# IBM DS8000 Implementation Workshop for Open Systems

#### **Duration: 4 Days Course Code: SSF0G**

#### Overview:

This course is designed to understand, install, and monitor the DS8000 for the Open System Environment.

#### **Target Audience:**

System administrators and technical persons that need to install a DS8000 in their environment

### **Objectives:**

- Describe the DS8000 models and features
- Use the DS, CLI, and GUI interfaces

List the steps required to configure the DS8000 for Open Systems environment

### **Prerequisites:**

There are no prerequisites for this course.

#### Content:

Day 1

#### Welcome

- Unit 1: IBM DS family, DS8000 overview
- Unit 2: Architecture and hardware overview
- Unit 3: Virtualization concepts
- Unit 4: DS team line interface
- Unit 5: IBM System Storage Productivity Center

Day 2

- Unit 6: DS graphical user interface
- Unit 7: Host system attachment
- Lab session

# Day 3

Lab session

Day 4

- Unit 8: Performance and tuning
- Unit 9: Copy Services
- Unit 10: Advanced topics
- Unit 11: Summary
- Lab session

## **Further Information:**

For More information, or to book your course, please call us on 0800/84.009

info@globalknowledge.be

www.globalknowledge.be